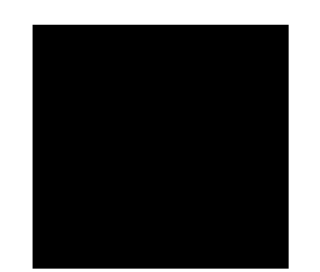

# PŘEHLED ÚPRAV APLIKACE e-spis

# ZDOKONALENÍ - MODUL SPISOVÁ SLUŽBA

Při založení vypravení <sup>z</sup> externí aplikace a následném vytvoření HZ v e-spis pracovníkem výpravny jsou veškeré informace o vypravení přenášeny <sup>i</sup> do externí aplikace, která provedla založení samotného vypravení. PŘEHLED ÚPRAV APLIKACE e-spis<br>
zookovalismí - Moout spisová služba<br>
zookovalismí - Moout spisová služba<br>
pozestave informace vystvenu přeslémen vysokotní RV e-spisovačného výsokov<br>
pozestave informace vystvenu přeslémen sv

Defaultní sada sloupců:

# Druh

Stav<br>Věc<br>Značka<br>Převzato (A/N Držitel Datum předání Předáno komu Subjekt Stav Věc Značka Převzato (A/N)

Volitelné sloupce uživatelské definice:

UID Agendové číslo Atribut 1 (popisek dle textů) Atribut 2 (popisek dle textů) Poznámka (k dokumentu) Typ dokumentu Věcná sk. (kód) Zpracovatel Typ přidělení Instrukce Termín <sup>2</sup> oběhu Termín vyřízení Kontrolní termín Předal (předávající)

# Složky K převzetí a K převzetí (Útvar)

Z defaultní sady sloupců byl odebrán sloupec Převzato (A/N) a přidán sloupec Předat (předávající).

# ZDOKONALENÍ - MODUL PLNIČKA UJ

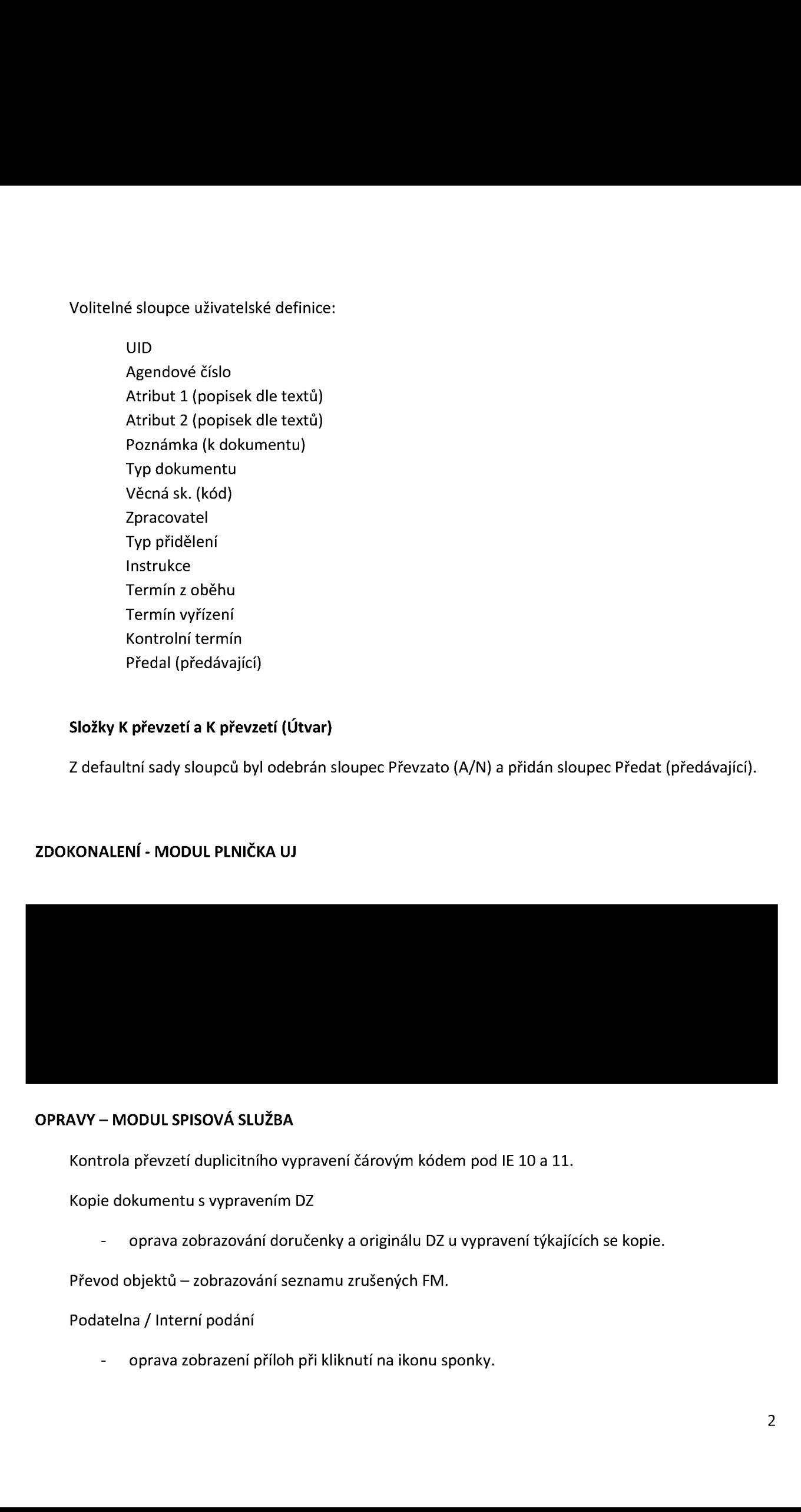

#### OPRAVY — MODUL SPISOVÁ SLUŽBA

Kontrola převzetí duplicitního vypravení čárovým kódem pod IE 10 a 11.

Kopie dokumentu <sup>s</sup> vypravením DZ

- oprava zobrazování doručenky a originálu DZ u vypravení týkajících se kopie.

Převod objektů — zobrazování seznamu zrušených FM.

Podatelna / Interní podání

- oprava zobrazení příloh při kliknutí na ikonu sponky.

#### Automat DZ

- oprava neaktivnívolby ( v menu) pro založení odchozího pravidla po návratu <sup>z</sup> detailu existujícího pravidla.

#### 2.29.04

# ZDOKONALENÍ - MODUL SPISOVÁ SLUŽBA

Modul digitální známky je placeným modulem.

Nově typy frankovacích strojů nevyžadují přímé propojení ná aplikace spisových služeb, namísto komunikace přes API rozhraní využívají typově schválený otiskt tzv. digitální známky ( dokument České pošty JID: ČP/186 389/2014/PRM, podmínky pro používání výplatních strojů). Digitální známka v podobě tištěného 2D kódu v sobě nese maximum důležitých informací o zásilce, <sup>z</sup> pohledu spisové služby to jsou pak údaje o váze, výplatném a datu podání.

|V|odul tedy nahrazuje u nových typů frankovacích strojů samostatnou aplikaci a integrační rozhraní a nabízí možnost pohodlného načtení informací o vypravení postupným snímáním požadovaných čárových kódů (kód vypravení, digitální známka, ČDZ). Načtené informace jsou zobrazeny v přehledné tabulce ještě před jejich uložením do e-spis.

Vyhodnocování typů el. příloh v rámci aplikace e-spis při úkonech uživatelské konverze a vyřizování změněno z mimetype na vyhodnocováním pomocí přesnějšího identifikátoru PRONOM (resp. PUID, online registr sloužící k udržování informací o formátu souborů <sup>s</sup> ohledem na dlouhodobou archivaci).

# OPRAVY — MODUL SPISOVÁ SLUŽBA

Hromadně vložení objektů do spisu

- oprava řazení objektů uvnitř spisu.

Oprava zápisu hodnot váhy a výplátněho při předání do distribuce a potvrzení vypravení

- v dialogu jsou načteny hodnoty <sup>z</sup> prvního označeného vypravení, jsou-li ponechány, propíší se k označeným vypravením
- pokud jsou hodnoty v dialogu prázdné (nebo uživatel provede vyčištění hodnot dialogu), ponechávají se na označených vypraveních původní hodnoty (nepřepisují se)

#### Poštovní podací arch

- oprava zalamování řádku <sup>s</sup> číslem jednacím.

#### 2.29.03.01

#### OPRAVY — MODUL sp|sovÁ SLUŽBA

Nahlížení do spisu, opravena chybě se zobrazující složka Na stole účtu spsadmin. Zobrazuje se pouze spis poskytnutý aktuálně k nahlížení.

Validace emailové adresy při vypravení bez diakritiky, aby obsahovala symbol ,,@" <sup>a</sup> doménu

Nastaveni zástupu, oprava filtrace dle jména uživatele

Oprava API dle BP pro funkci vyjmutí elektronické přílohy <sup>2</sup> vypravení

Tisk do formátu CSV <sup>z</sup> výsledků vyhledávání

Propsání UID po načtení do formuláře doručeného dokumentu

Oprava tiskové sestavy dokumenty v distribuci — sumář

#### 2.29.03

#### ZDOKONALENÍ - MODUL SPISOVÁ SLUŽBA

V případě nečinnosti v aplikaci je uživatel automaticky odhlášen (defaultně 30 minut) <sup>a</sup> informován o odhlášení upozorňující hláškou. Kontrola časové intervalu probíhá současně s aktualizací "infookna".

V tiskových sestavách Úřední deska došlo v poli "Akce" k přidání volby "Stav ke dni". Následně je možno v poli "Datum" zadat konkrétní datum ke kterému dojde k vygenerování tiskové sestavy.

V rámci generování doložky o nabytí právní moci dochází ke kontrole formátu vstupního souboru. Pokud se jedná např. o PDF dokument v nevýstupním formátu dochází ke konverzi do formátu PDF/A.

# ZDOKONALENÍ - MODUL AUTOMATICKÉ PROCESY

V rámci automatický procesů došlo <sup>k</sup> zakomponování události pro vrácení objektů <sup>z</sup> externí aplikace, na které je možné navázat standardní procesy.

#### ZDOKONALENÍ - MODUL ELEKTRONICKÉ PODATELNY

Ve složkách el.podate|na - Ke zpracování <sup>a</sup> K rozhodnutí na detailu nového emailové podáníje dovoleno provést změnu e-mailové adresy. Nad polem e-mail probíhá kontrola syntaxe e-mailové adresy podle regulárního výrazu.

#### ZDOKONALENÍ — MODUL SPRÁVA SPISOVNY

Po provedení rozluky dokumenty změní stav na předáno a nelze je již zapůjčit pomocí tlačítka "Vyžádat DIP".

Aktualizace tvorby elektronického skartačního návrhu dle požadavků Národního archivu.

Změna filtračního pole <sup>a</sup> názvu sloupce v seznamu Skartačních návrhů — <sup>z</sup> Data uzavření na Rozhodné dátum.

Oprava diakritiky v tisku štítků pro ukládací jednotky.

#### OPRAVY — MODUL SPISOVÁ SLUŽBA

Řazení PPA podle data převzetí do výpravny u Hromadné zásilky

Posuvníky při založení vypravení v prohlížeči, Mozilla FF 24ESR

Úprava okná oblíbených položek v číselníku subjektů

Podací deník zalamování položky Čísla Jednacího a Spisové značky

Vypravení (DZ) oprava počítání velikosti příloh v kombinaci <sup>s</sup> fixací přílohy.

Oprava při vyřízení dokumentu v rámci vkládání do spisu (oddíly spisu)

#### OPRAVY —JEDNÁNÍ

HTML editor odstavce BJ oprava odrážek <sup>a</sup> číslování

#### 2.29.02

# ZDOKONALENÍ - MODUL SPISOVÁ SLUŽBA

Při generování šablony el. dokumentu je do parametru barcode vypravení namísto SID vypravení generován identifikátor vypravení.

V rámci generovánítisku PPA došlo <sup>k</sup> přidání radiobuttonu pro oddělování stránek. Při nové volbě "Ne (potlačit řazení dle zp. zacházení)" bude tisk dokumentů v distribuci řadit zásilky pouze dle nastavení volby "Dále řadit dle", tzn. bez ohledu na vybraný způsob zacházení u zásilky

#### 2.29.01

# NOVÁ FUNKCIONALITA

Z aplikačního prostředí e-spis je možné provádět import organizační struktury <sup>z</sup> OrgAdmin. V rámci importu je využita poslední uvolněná verze v rámci OrgAdmin. Pokud je použit tento způsob, pakjiž není nutné provádět import prostřednictvím setup.

# ZDOKONALENÍ - MODUL SPISOVÁ SLUŽBA

V rámci importu číselníku typů dokumentů prostřednictvím setup je možné zadávat datum "Platnost od". Pokud políčko "Před importem zneplatnit stávající záznamy" ponecháte nezaškrtnuté, pak systém naimportuje všechny záznamy, které dosud v číselníku neexistují. Pokud současně zadáte "Platnost od", budou záznamy platné až od zadaného data (musí být větší než aktuální datum). Při zaškrtnutém políčku "Před importem zneplatnit stávající záznamy" je vyplnění pole "Platnost od" povinně. Pokud ve stávajícím číselníku existují typy dokumentů se zadaným budoucím počátkem platnosti, pak systém nepovolí zadat do pole "Platnost od" datum <= max(T1, T2, ...).Doplněna možnost nastavení oblíbených položek v číselníku věcných skupin

Výchozí přístupová práva na spisový plán/VS pro spsadmin a root již nejsou viditelná, ale nastavena. Dále je možné nastavit pomocí stupně "Použít" právo na všechny VS v rámci daného spisového plánu.

# OPRAVY — MODUL SPISOVÁ SLUŽBA

RŽP - nedotahování ČJ a 52 do originálu DZ za určité kombinace <sup>2</sup> RžP

|E9 - opravena chyba ve vyhledávacím poli pro uložení profilu

Spisová rozluka oprava exportu objektů

Řazení stromu spisového plánu - řazení pouze podle kódů spisových plánů, následně vnořené elementy (VS) bez řazení

Záložka vypravení - hromadný zápis stavu poštovního doručení mění stav <sup>i</sup> u vyvěšení (zamezeno označit oba druhy vyvěšení)

Oprava textu - při vyřizování dokumentu <sup>s</sup> nedořešeným vyvěšením je zobrazena chybová hláška <sup>s</sup> překlepem: Dokument odbsahuje nedořešené vyvěšení"

Chování parametru setup "kopirovat\_typ\_dok\_spis" na správnou funkčnost

# OPRAVY — USNESENÍ

Pole Věc v usnesení rozšířena na úroveň datumových polí

#### OPRAVY —JEDNÁNÍ

Generování programu

# OPRAVY — ÚKOLY

Tisková sestava seznamu úkolů

# [UPOZORNĚNÍ]

Podporovanými prohlížeči verze 2.29 jsou: INTERNET EXPLORER 9, 10, 11 (3ZBIT) a MOZILLA FIREFOX ESR 31.6 , JAVA 1.8.45